## Einführung in das wissenschaftliche Arbeiten III

Aufbau und Gliederung, Quellen, Recherchetechniken, Zitierregeln.

### Arbeitsschritte: Eine Empfehlung

#### n Themenwahl

- □ Recherche, Quellen sammeln und studieren ≈ Präzisierung des Themas
- E Formulierung von Fragestellung und Hypothesen, Wahl der Methoden
- **O** Sammeln und Ordnen von Forschungsmaterial
- Bearbeitung, Auswertung, Interpretation von Ergebnissen

#### Wie strukturiere ich die Arbeit?

- **ziel**: logischer Zusammenhang, logische Anknüpfung der Kapitel und des **Textganzen**
- **D** Vor der definitiven Gestaltung der  $\Box$ Textteile muss die Struktur der Arbeit und ihr Schwerpunkt festgesetzt werden. Dem müssen auch die quantitativen Verhältnisse innerhalb der Arbeit entsprechen.
- $\blacksquare$  Welche Thematik ist für die Arbeit zentral? In welchen Passagen wird sie vordergründig bearbeitet?
- **n** Hierarchisierung, Gliederung in П Subkapiteln, Absätze
- "Promýšlení struktury budoucího díla patří  $\Box$ k nejnáročnějším úkonům vědecké práce." (SPOUSTA, s. 71): Die Arbeit muss alles Wichtige enthalten, ohne Dinge zu wiederholen.

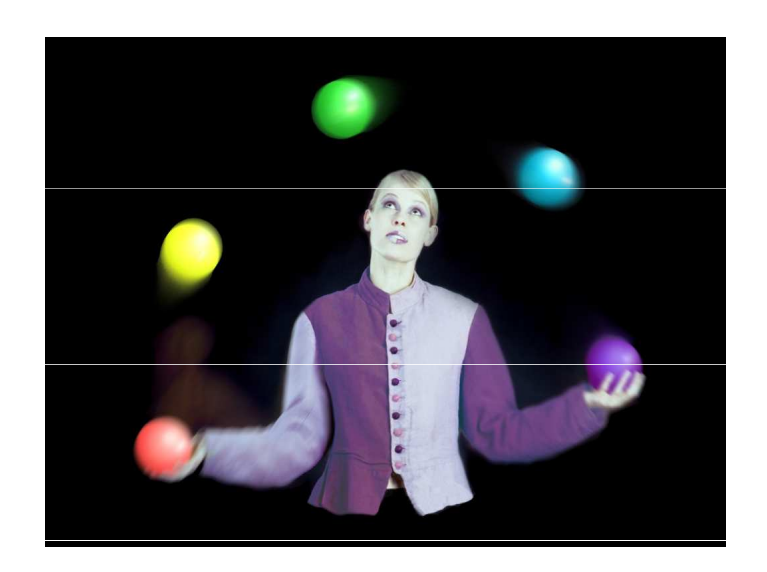

#### Struktur der Arbeit

- Titel (das Wichtigste!)
- **□ Inhaltsangabe** (automatisch → aktualisierbar) (Ziel: Wiedergabe der<br>Logik des Ganzen) Logik des Ganzen)
- **Einleitung** (Ziel der Arbeit, Quellen, Methoden, Relevanz)
- n, Theoretischer Teil" (Zusammenfassung der Literaturrecherche, Stellungnahme des Autòrs zu den theoretischen Quellen,<br>Formulierung bzw. Operationalisierung von Hypothesen, Charakterisierung und Begründung benutzter Methoden)
- **u "Praktischer Teil"** (am umfangreichsten: Er enthält ei selbständige und kreative Bearbeitung der Fragestellung. Auswertung<br>mit Hilfe von Graphiken).
- **n Zusammenfassung** (Zi Anwendung?) (Maximàl 10 % der gesamten Textlänge). Keine neuen<br>Gedanken.
- Literaturverzeichnis (nur Arbeiten, auf die im Text explizit eingegangen wurde)
- n Anhang (Zusamme benutzten Materialien, z. B. Fragebögen, Protokollbögen, Rohdaten usf.).
- Resumé (bei deutschgeschriebener Arbeit auf tschechisch, Umfang:<br>700 Zeichen, d. i. 10 Zeilen)

## Gestaltung des Textes

- DIN-A4-formatierte Blätter, nur auf einer Seite beschrieben
- **D** Zeilenabstand 1,5-zeilig
- **D** Abstände des Textes vom<br>Rlattrand: 4 cm links 2 cn Blattrand: 4 cm links, 2 cm rechts, oben 3 cm, unten 2 cm
- **D** Seiten nummeriert (bis auf<br>die Titelseite)
- Möglichkeiten der  $\Box$ Textverarbeitungsprogram me nutzen!: Korrektur (Rechtschreibung, Syntax, Tastatur, automatisch erstellte Inhaltsangabe)

"Zvolená úprava textu by měla<br>dávat jasnou představu o hierarchii jednotlivých částí<br>práce. Toho dosáhneme<br>členěním textu na kapitoly, Em<br>
Seiten nummeriert (bis auf and a die Titelseite)<br>
die Titelseite) and a bodkapitoly, oddíly a<br>
Möglichkeiten der a vhodné použít desetinného třídění. U textových editorů<br>doporučujeme nadefinovat styly odstavců a nadpisů před<br>započetím psaní celé práce." (ŠEDINOVÁ; NĚMEC)

# Merkregeln: Formale Textgestaltung

- $\Box$ Viele unterschiedliche Schrifttypen wirken störend, chaotisch. Empfohlen: Times New Roman.
- Graphiken sollen nummeriert UND mit einer Überschrift versehen werden. Es muss entschieden werden, ob die Graphik in den Haupttext oder in den Anhang gehört (oder nur im Text<br>zusammenfassend angesprochen<br>werden soll).
- Seiten im Anhang, die Danksagung, die Urhebererklärung werden nicht<br>
nummeriert.
- Keine **Fußnoten** in<br>Kapitelüherschriften Kapitelüberschriften!
- **Eltelüberschriften** der höchsten **Ebene immer auf neuer Seite** (automatisch). Kapitelüberschriften werden numerisch gegliedert (Ziffern durch Punkte getrennt, letzte Ziffer ohne Punkt).

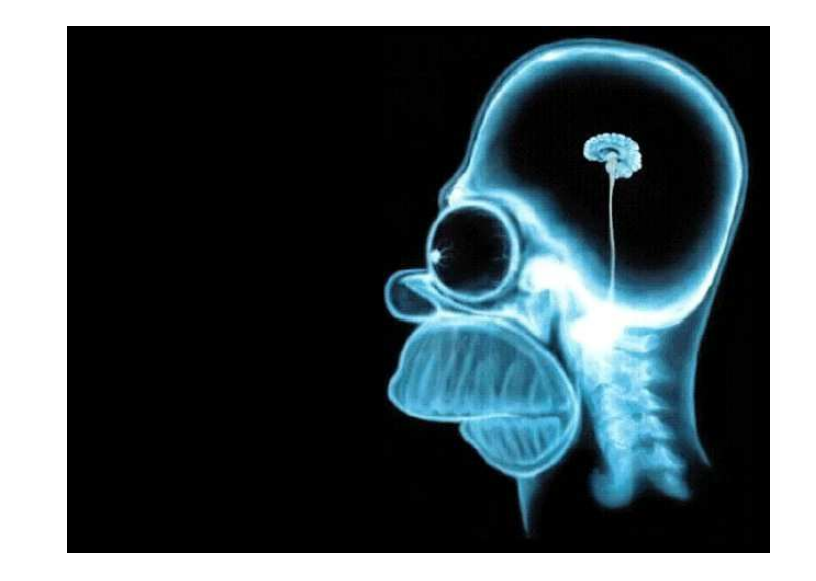

## Muster der formalen Gestaltung (siehe RING)

- Umschlag
- $\Box$ **Titelblatt**
- n Dank
- **o** Urhebererklärung

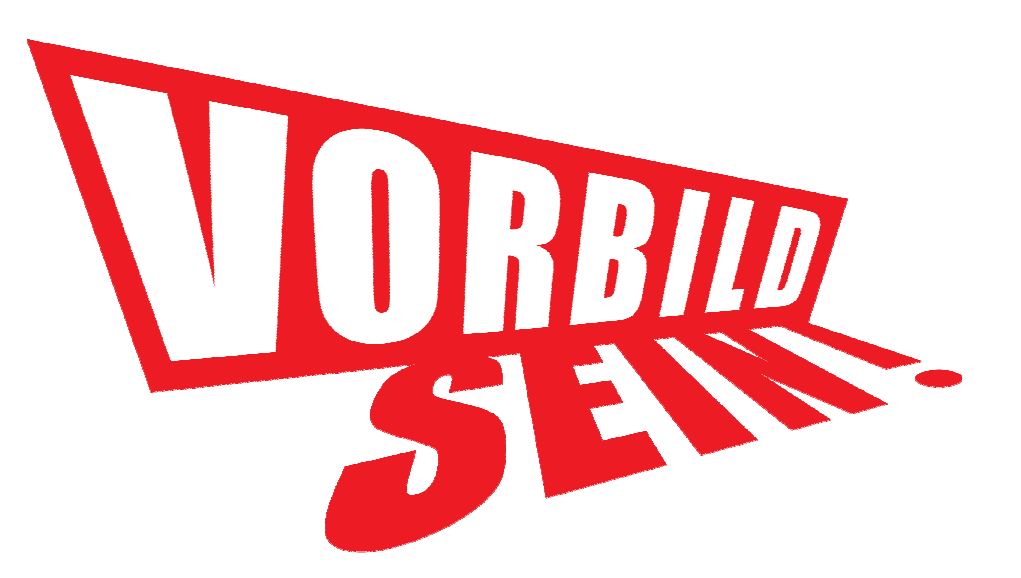

Quellen

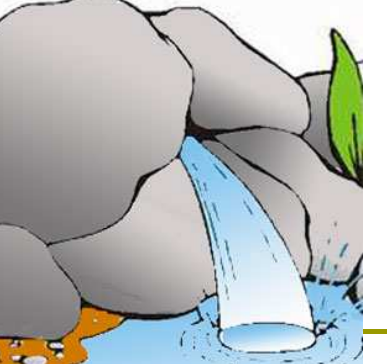

#### GEDRUCKTE QUELLEN

Bibliographien, Rezensionen, Referatzeitschriften (z. B.<br>ERIC: Educational Resources Information Center, http://www.eric.ed.gov/ )

Lexika, Enzyklopädien Handbücher Studientexte (Skripten) Beiträge in (Fach-)ZeitschriftenMonographien Magister-, Bachelorarbeiten, Dissertationen, Habilitationsschriften"Stoppwörter", Wahl der "Stoppwörter", Wahl der Habilitationsschriften (Sprache, Quellen kritisch beurteilen!)<br>Forschungsberichte beurteilen!)

Bibliotheken (MVS, MMVS)

#### ELEKTRONISCHE QUELLEN

liographien, Rezensionen, Bibliographisch (sekundäre<br>annotierte Recherchen, Quellen, die Übersicht über die literarische Produktion im bestimmten Bereich bieten, z. B.

#### FaktographischDatenbanken, z. B. Projekt Gutenberg:

http://gutenberg.spiegel.de/

Fulltext-Suche

 Suchmaschinen im Internet (Es kommt auf die Formulierung an: Synonyme, keine "Stoppwörter", Wahl der

### Bibliotheken

- n Wissenschaftliche Bibliotheken, Uni-Bibliotheken
- Brno: aleph.mzk.cz, aleph.muni.cz
- Virtuelle Bibliothek der MU: http://library.muni.cz/ezdroje/ , http://site.ebrary.com/lib/masaryk (Digitální knihovna Ebrary Education), http://www.ped.muni.cz/wlib/zdroje/databaze.htm
- $\blacksquare$ □ Pflichtexemplare: NK ČR, MZK, VKOL
- $\Box$ Meziknihovní výpůjční služba
- B Gesamtkataloge:
	- sigma.nkp.cz (Nationalbibliothek)
	- www.caslin.cz (Gesamtkatalog ČR)
	- Česká národní bibliografie (ČNB) (gesamte hier veröffentlichte Literatur) <u>http://aip.nkp.cz</u>

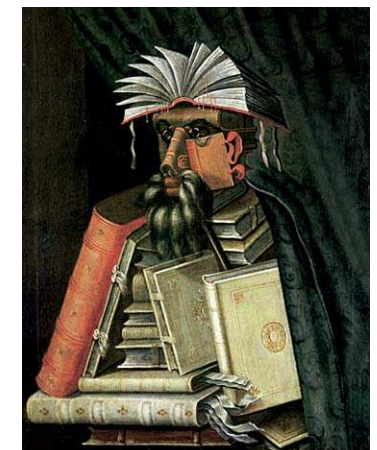

### Tipps für Recherche

- □ Sich zuerst einen grundsätzlichen Einblick ins Thema verschaffen
- Suche in Katalogen/im Web
	- Suche nach Feldern (Autor, Titel, Stichwort ...)
	- $\mathcal{L}_{\mathcal{A}}$ ■ Suche in Registern ("Prohlížení rejstříku")
	- Boolesche Operatoren (AND, OR, NOT), Proximity-Operatoren (NEAR, WITH)
	- Symbole \*, ?
	- -■ "Vyhledávání z více bází"
	- Erweiterte Suche: Ergebnisse in bestimmter Sprache, Dateiformat usf.

# Plagiat

- D<sup>"</sup>, Wissenschaftliche Ethik": Plagiat ist der Raub geistigen Eigentums.
- $\Box$ D Zitiernorm: ČSN ISO 690
- □ "jako vejce vejci" im IS

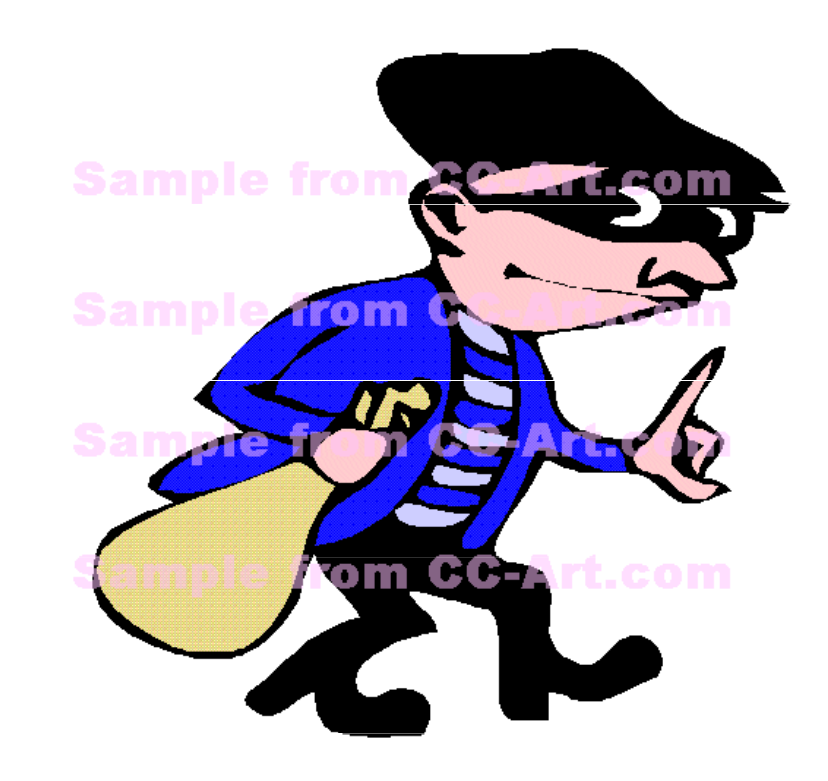

#### Zitierregeln I: Warum und was zitiert man?

- **Extra Sinnvoll**, wenn: a) Zitatstelle als<br>Reweis zitiert wird: b) Wideraabe einer Beweis zitiert wird; b) Widergabe einer besonders prägnanten Aussage; c) Zitat als Ausgangspunkt für weitere Interpretationen.
- n Länge des Zitats bedenken!<br>n Markierung: deppelte Anfü
- $\Box$ Markierung: doppelte Anführungszeichen (außer bei "Blockzitaten"), NICHT kursiv geschrieben!
- **Akzeptable Änderungen** zitierter Stellen: Auslassungen mit drei Punkten markiert, Ergänzungen in eckige Klammern, Hervorhebungen *kursiv* und durch den Hinweis [Hervorhebung v. Verf.] markiert
- a Zitierte Quellen in Originalsprache + Übersetzung in der Fußnote mit Anmerkung<br>Übersetzt vom Verfasser, kurz Übers. v. Verf.
- $\Box$  Blockzitate (mehr als 40 Worte; engzeilig, rechts und links eingezogen, keine Anführungszeichen)

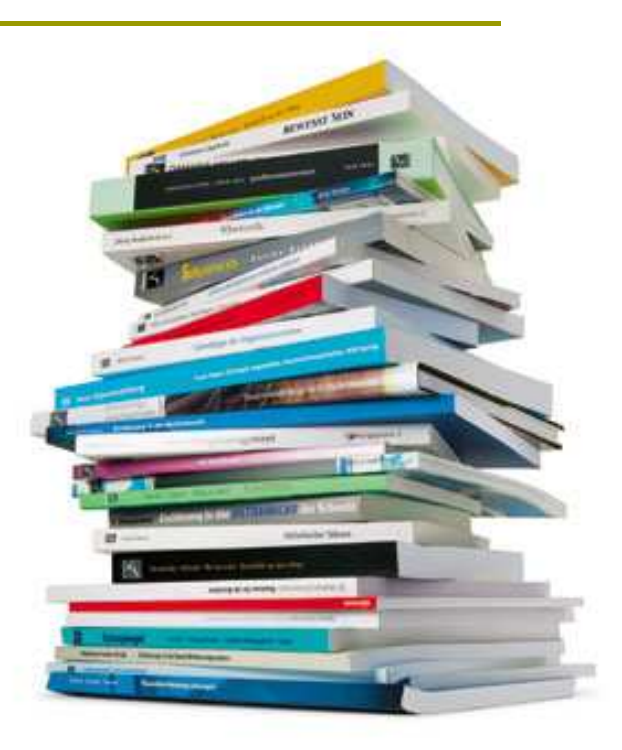

# Gängigste Fehler beim Zitieren

- **D** Zitate aus Werken, die der<br>Autor nicht benutzt hat Autor nicht benutzt hat
- **O** Nicht-Zitieren von Werken, die der Autor benutzt hat
- **D** Zitieren ohne unmittelbaren Zusammenhang mit dem eigenen Text
- Ungenaues Zitieren, das die Identifizierung der Quelle verhindert
- n Ungenaue präzise Unterscheidung<br>zwischen eigenen und zitierten<br>Textstellen unmöglich macht
- (Sekundarzitate sind womöglich zu vermeiden)

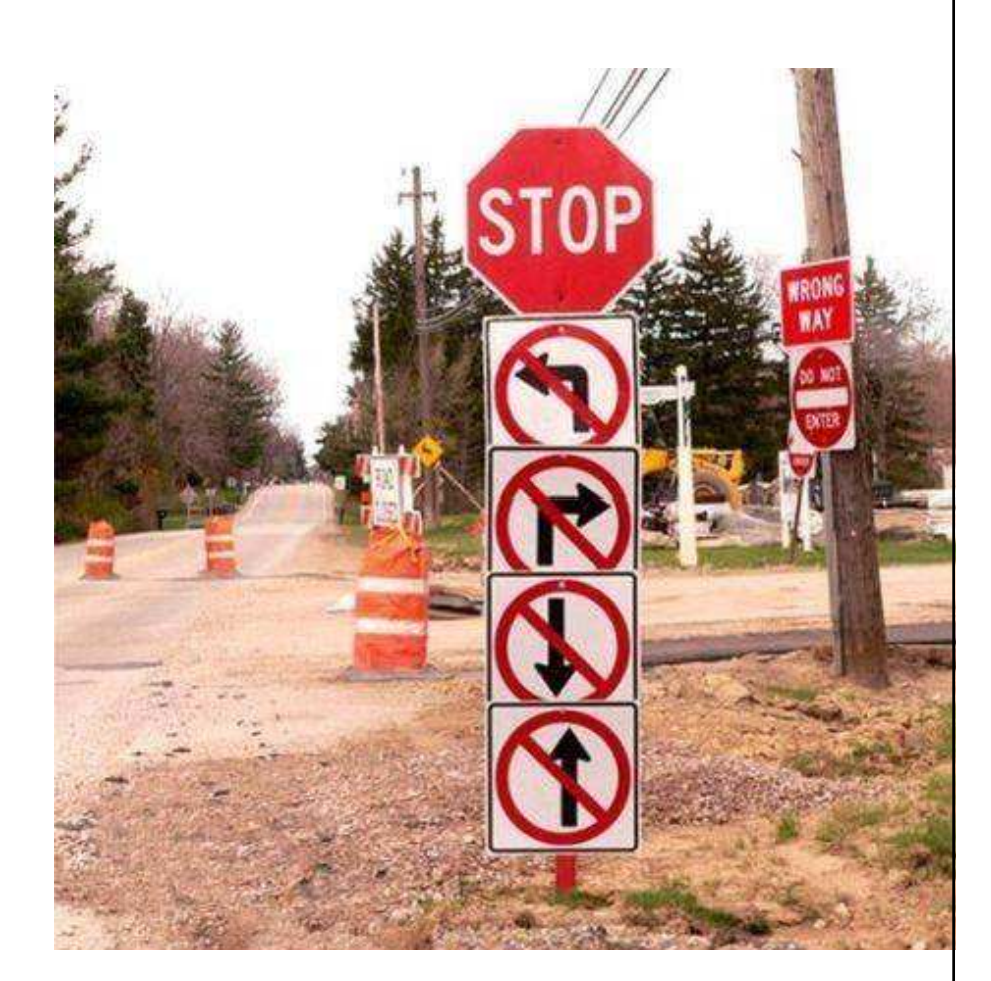

# Zitierregeln II: Zitieren im Text

#### Fußnoten

 V textu práce píšeme: П

- -**.** . . . tento postup uvádí JACSÓ<br>TENOPIR<sup>3</sup> . . . tento postup uvádí JACSO<sup>2</sup> i někteří další autoři jako např.<br>TENOPIR.<sup>3</sup>
- V poznámkách pod čarou vypadají záznamy následovně:
	- -<sup>2</sup>JACSÓ, Peter. Výzkum chování uživatelů vědeckých informací.<br>*Vědecké obzory*, 1999, roč. 23, č. 5, s. 20–25.

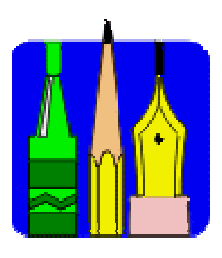

<sup>3</sup>TENOPIR, Carol. Elektronické časopisy : výzva pro 21. století. -Informatorium, 1993, roč.18, č. 4, s. 54–55.

#### Angabe im Text

V textu práce píšeme:

- -. . . na tuto tendenci jako první upozorňuje TENOPIR (1993a, 54) a své tvrzení dokládá závěry z další studie TENOPIR (1993b, 86) . .
- NEBO K tomuto závěru docházejí i jiní badatelé: "Škola je nuda" ■ NEBO – K tomuto závěru docházejí i jiní badatelé: "Škola je nuda"<br>(TENOPIR : 1993b, 86).
- V soupisu citací vypadají záznamy následovně:
	- -TENOPIR, Carol. 1993a. Elektronické časopisy : výzva pro 21.<br>století. *Informatorium*, 1993, roč.18, č. 4.
	- TENOPIR, Carol. 1993b. Moving toward quality. Library Journal,<br>1993, vol. 118, iss. 10, p. 86 -88.

(podle NĚMEC; ŠEDINOVÁ)

### Zitierregeln III: Literaturverzeichnis (am Ende der Arbeit)

- □ PŘÍJMENÍ, Jméno. Název knihy : podnázev. Vydání. Místo vydání : Název nakladatelství, rok vydání. Počet stran. ISBN.
- MAŇÁK, J. Rozvoj aktivity, samostatnosti a tvořivosti žáků. Brno : Masarykova univerzita, 1998. 134 s. ISBN 80 $\Box$ -210-1880-1.
- p BILAVCIKOVA, Jana, Projektové vyučování ve vlastivědě ; BILAVČÍKOVÁ, Jana. *Projektové vyučování ve vlastivědě : diplomová práce*. Brno : Masarykova univerzita, Fakulta pedagogická, 1999. 97 l., 25 l. příl. Vedoucí diplomové práce Miloslava Machalová.
- ECO, U. *Jak napsat diplomovou práci*. [Přel. Seidl, I.]. Olomouc : Votobia,<br>1997. 271 s. ISBN 80-7198-173-7.
- ם JELINEK, Jaroslav: STYBLIK, Vlasti JELÍNEK, Jaroslav; STYBLÍK, Vlastimil. Čtení o českém jazyku. Praha : Státní pedagogické nakladatelství, 1971.
- SPOUSTA, V. Krása, umění a výchova. 2. vyd. Brno : Masarykova univerzita, 1995. Kapitola 5, Kýč jako paumění, jeho variabilita a symptomy, s. 71-79.
- a ŠVEC, V. Učitelovo po <u>n</u> ŠVEC, V. Učitelovo pojetí efektivních vyučovacích postupů. In MAREŠ, J.,<br>SLAVÍK, J., SVATOŠ, T., ŠVEC, V. *Učitelovo pojetí výuky*. Brno :<br>Masarykova univerzita, 1996, s. 59-73.
- n PALOUŠ, Radim. Filosofie jakožto výcho PALOUŠ, Radim. Filosofie jakožto výchova. Pedagogika, 1998, roč. 48, č. 2, s. 106-112.
- **o** RHEINGOLD, H RHEINGOLD, Howard. The Virtual Community [online]. c1998 [cit. 12. května 2003]. Dostupný z WWW: <<u>http://www.rheingold.com/vc/book/intro.html</u>>. ISBN 0-521-33697-X.
- Internetquellen auf Dt. zitiert: " "Unter \*URL\* abrufbar" bzw. "abgerufen am ……"

#### Weiterführende Informationen:

▣ RING (Rukověť informačně **RING** (Rukověť informačně<br>gramotného studenta):<br>moodlinka.ped.muni.cz → Všechny kurzy → Ústřec  $\longrightarrow$ Hišechny kurzy → Ústřední<br>knihovna → RING<br>abo blavně sekce:

z toho hlavně sekce:

- **E Prezentace: "Sumarizující<br>
osvětová prezentace"**
- **-** Kniha: NEMEC, Jiří: S Kniha: NĚMEC, Jiří; ŠEDINOVÁ, Petra. Doporučení ke zpracování diplomové (bakalářské) práce.
- SPOUSTA, Vladimír. Vádemékum autora odborné a vědecké práce (se zaměřením na práce pedagogické). Brno : Masarykova univerzita, Pedagogická fakulta, 2000.

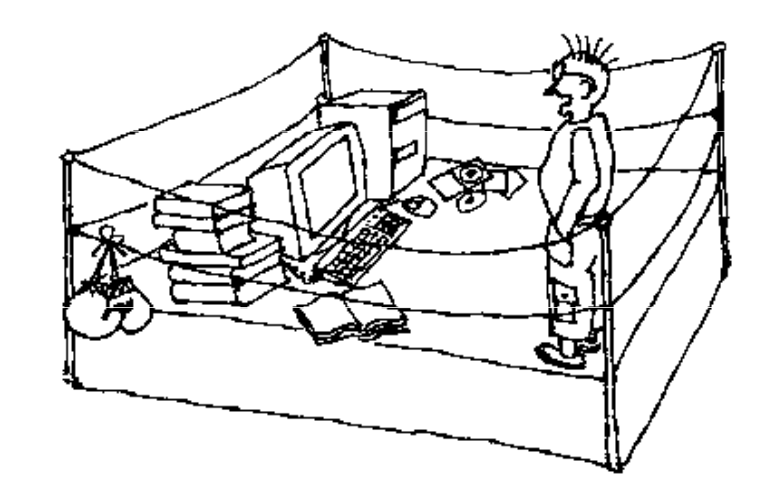

Exzerpt: Technik des wissenschaftlichen Lesens (viz SPOUSTA 2000, s. 65)

- snažíme se v hutné formulaci postihnout základní teze, myšlenkovou podstatu studované publikace nebo některé její části"
- a) stupeň porozumění<br>Diejímaných myšlopek přejímaných myšlenek, b) jejich přesná formulace, c) kritický postoj, d) **členění, klasifikace,** seskupování excerptu se zřetelem k tématu a potřebám své práce
- Gitace v excerptu (např. definice poznamenat číslo strany!)

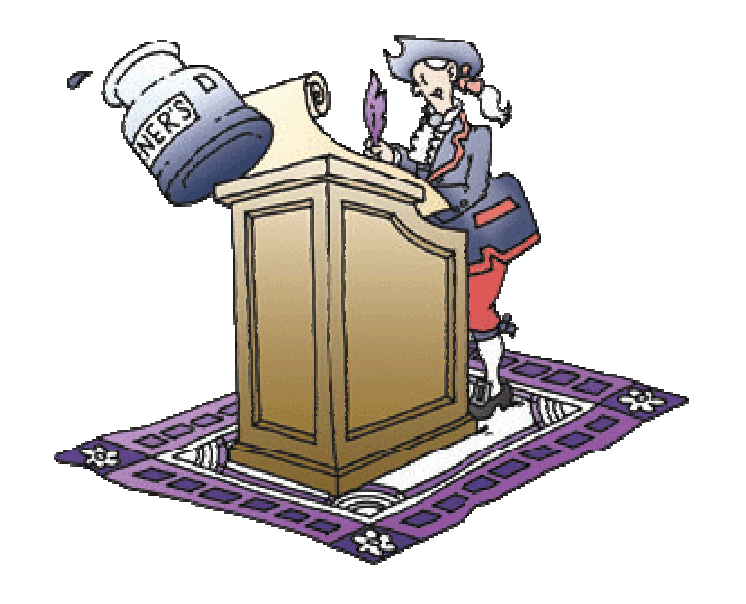

### Kritik: Beurteilen Sie die vorliegenden Bachelorarbeiten hinsichtlich:

- $\Box$  Themenwahl (Umfang, Formulierung, Belang)
- Aufbau und Gliederung, logischer Zusammenhang, Leserorientierung (Einleitungen, Schlussfolgerungen)
- $\Box$ Hierarchie der Subkapitel
- $\Box$ Proportionen
- $\Box$  Zitieren (Form, Angemessenheit, Umfang)
- $\Box$ Stil, Ausdruck
- ▣ Layout
- $\Box$ Sonstiges

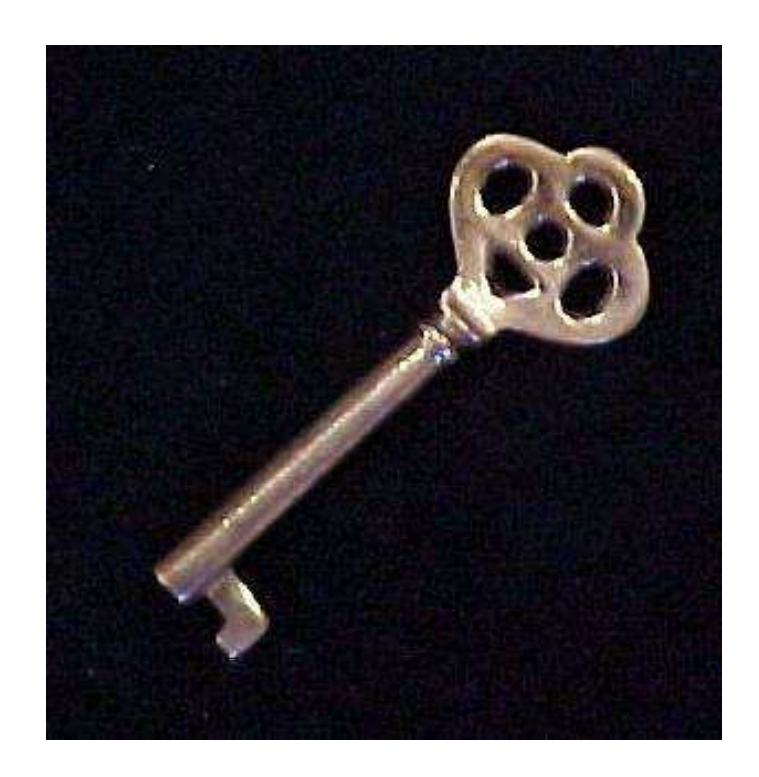

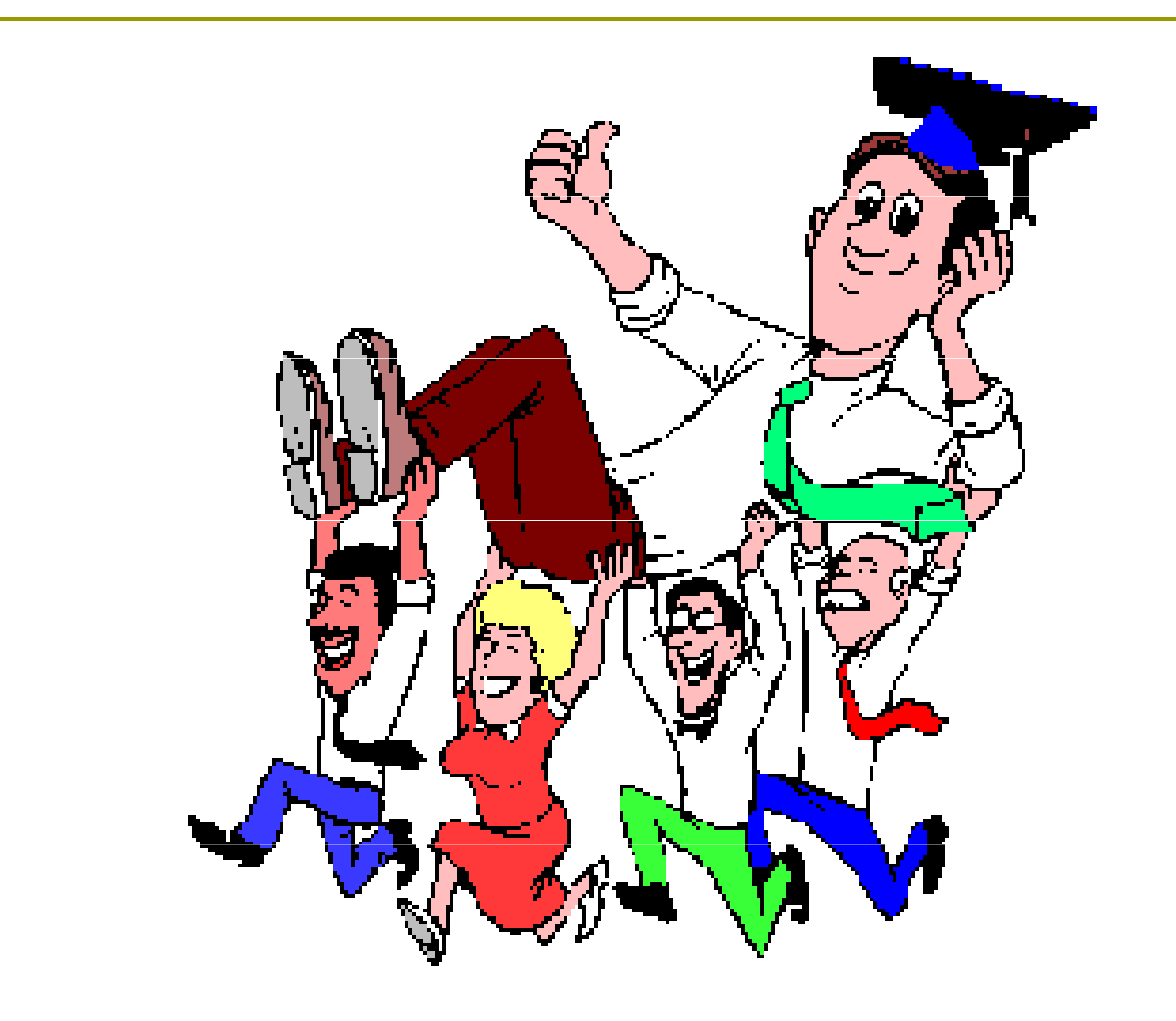